# E-Learning **COURSE OUTLINE**

### **MongoDB Developer and Administrator Certification Course**

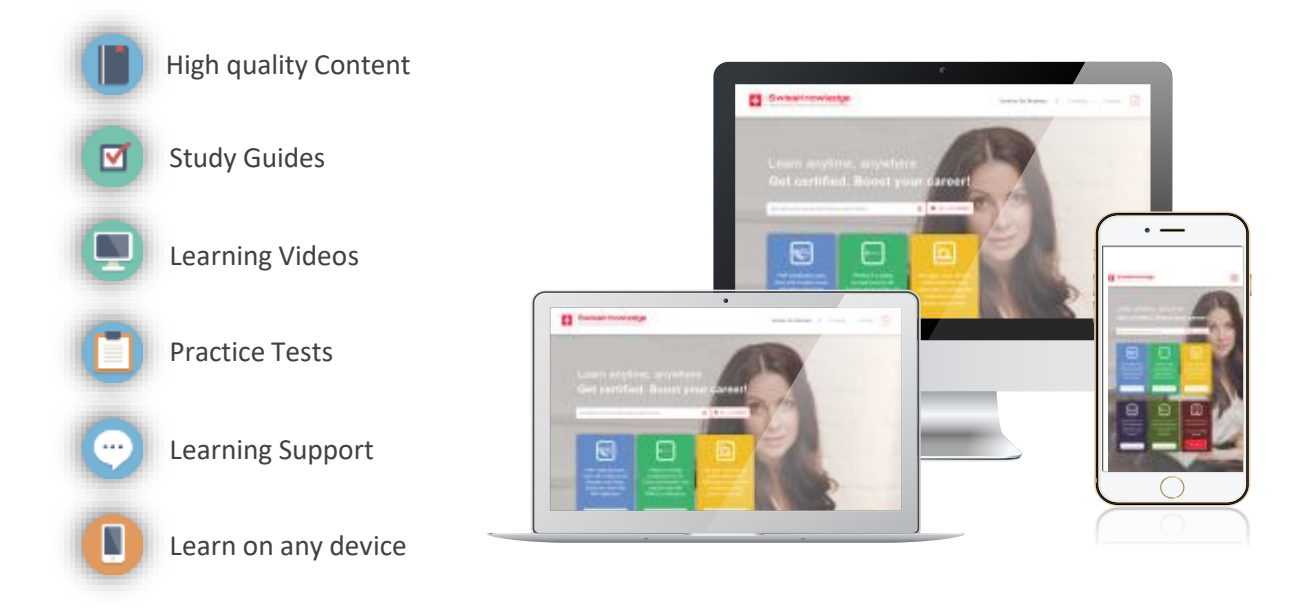

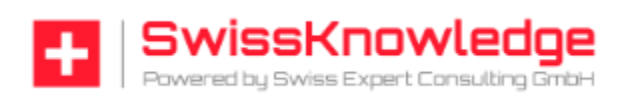

**(iii)** www. swissknowledge.org **E** contact@swissknowledge.org

+41 79 315 28 99

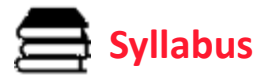

#### **Lesson 1: NoSQL Database Introduction**

- □ What is NoSQL?
- □ Why NoSQL?
- □ Difference Between RDBMS and NoSQL

#### Databases

- □ Benefits of NoSQL
- □ Types of NoSQL
- □ Key-Value Database
- □ Document Database
- □ Column-Based Database
- Graph Database
- □ CAP Theorem
- □ Mongo DB as Per CAP

#### **Lesson 2: MongoDB - A Database for the Modern Web**

- □ What is MongoDB?
- □ JSON
- **□ BSON**
- □ MongoDB Structure
- □ Document Store Example
- □ MongoDB as a Document Database
- □ Transaction Management in MogoDB
- □ Easy Scaling
- □ Scaling Up vs. Scaling Out
- □ Vertical Scaling and Horizontal Scaling
- □ Features of MongoDB
- □ Secondary Indexes
- □ Replication
- □ Memory Management
- □ Replica Set
- □ Auto Sharding
- □ Aggregation and MapReduce
- □ Collection and Database
- □ Schema Design and Modeling
- Reference Data Model
- Embedded Data Model
- □ Data Types
- □ Core Servers of MongoDB
- □ MongoDB's Tools
- □ MongoDB Installation
- Use Cases

**1**

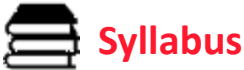

#### **Lesson 3: CRUD Operations in MongoDB**

- □ Data Modification in MongoDB
- □ Batch Insert in MongoDB
- □ Ordered Bulk Insert and Unordered Bulk

Insert

- $\Box$  Inserts: Internals and Implications
- □ Retrieving the documents
- □ Specify Equality Condition
- □ \$in, "AND" Conditions
- □ \$or Operator
- □ Specify AND/OR Conditions
- □ Regular Expression
- □ Array Exact Match
- Array Projection Operators
- □ \$Where Query
- □ Cursor
- □ Pagination
- □ Advance query option
- Update Operation
- □ \$SET
- □ \$Unset and \$inc Modifiers
- □ \$Push and \$addToSet
- □ Positional Array Modifications
- □ Upsert
- □ Removing Documents

#### **Lesson 4: Indexing and Aggregation**

- $\Box$  Introduction to Indexing
- □ Types and Properties of Index
- □ Sort Order
- □ Text Indexes
- □ Text Search
- □ Index Creation
- □ Index Creation on Replica Set
- □ Remove, Modify, and Rebuild Indexes
- □ Listing Indexes
- □ Measure Index Use
- □ Control Index Use
- □ Index Use Reporting
- Geospatial Indexes
- □ MongoDB's Geospatial Query Operators
- □ \$GeoWith Operator
- □ Proximity Queries in MongoDB
- □ Aggregation
- □ Pipeline Operators and Indexes
- Aggregate Pipeline Stages
- □ MapReduce
- Aggregation Operations

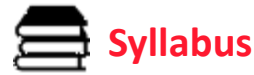

#### **Lesson 5: Replication and Sharding**

- □ Introduction to Replication
- Master-Slave Replication
- □ Replica Set in MongoDB
- □ Automatic Failover
- □ Replica Set Members
- Write Concern
- □ Write Concern Levels
- □ Write Concern for a Replica Set
- □ Modify Default Write Concern
- □ Read Preference
- □ Read Preference Modes
- □ Blocking for Replication
- □ Tag Set
- □ Configure Tag Sets for Replica set
- □ Replica Set Deployment Strategies
- □ Replica Set Deployment Patterns
- □ Oplog File
- □ Replication State and Local Database
- Replication Administration
- □ Sharding
- □ When to Use Sharding?
- □ What is a Shard?
- □ Choosing a Shard Key
- □ Range-Based Shard Key
- □ Hash-Based Sharding
- □ Impact of Shard Keys on Cluster Operation
- □ Production Cluster Architecture
- □ Config Server Availability
- □ Production Cluster Deployment
- □ Add Shards to a Cluster
- □ Enable Sharding for Database and a

**3**

- Collection
- □ Maintaining a Balanced Data Distribution
- □ Splitting
- □ Chunk Size and Type
- □ Shard Balancing
- □ Customized Data Distribution with Tag
- Aware Sharding
- □ Tag Aware Sharding

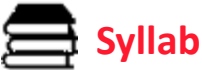

### **Syllabus**

**Lesson 6: Developing Java and Node JS Application with MongoDB** 

- □ Capped Collection
- □ TTL Collection Features
- GridFS
- □ MongoDB Drivers and Client Libraries
- □ Develop Java Application with MongoDB
- □ Connecting to MonogDB from Java

#### Program

- □ Create Collection From Java Program
- □ Insert Documents From Java Program
- □ Retrieve Documents Using Java Code
- □ Update Documents Using Java Code
- □ Delete Documents Using Java Code
- □ Store Images Using GridFS API
- □ Retrieve Images Using GridFS API
- □ Remove Image Using GridFS API
- □ Connection Creation Using Node JS
- □ Insert Operations Using Node JS
- □ Update Operations Using Node JS
- □ Retrieve Documents Using Node JS
- □ Using DB Cursor to Retrieve Documents
- □ Mongoose ODM Module in Node JS
- □ Defining Schema Using Mongoose

**Lesson 7: Administration of MongoDB Cluster Operations** 

- □ Capped Collection
- □ TTL Collection Features
- □ GridFS
- □ Memory-Mapped Files
- □ Journaling Mechanics
- □ Storage Engines
- □ Power of 2-Sized Allocations
- □ No Padding Allocation Strategy
- □ Diagnosing Performance Issues
- □ Optimization Strategies for MongoDB
- □ Configure Tag Sets for Replica Set
- □ Optimize Query Performance
- □ Monitoring Strategies for MongoDB
- □ MongoDB Utilities
- □ MongoDB Commands
- □ MongoDB Management Service (MMS)
- □ Data Backup Strategies in MongoDB
- □ Copying Underlying Data Files
- □ Backup with MongoDump
- □ Fsync and Lock
- □ MongoDB Ops Manager Backup Software
- □ Security Strategies in MongoDB
- Authentication Implementation in MongoDB
- □ Authentication in a Replica set
- □ Authentication on Sharded Clusters
- Authorization

**4**

□ End-to-End Auditing for Compliance

### **About SwissKnowledge**

SwissKnowledge is a brand of Swiss Expert Consulting GmbH, designed to deliver training and consulting services to individuals and corporate customers

### MAKE SMATER AND BETTER INVESTMENT

## in **People Development**

**COURSES PORTFOLIO**

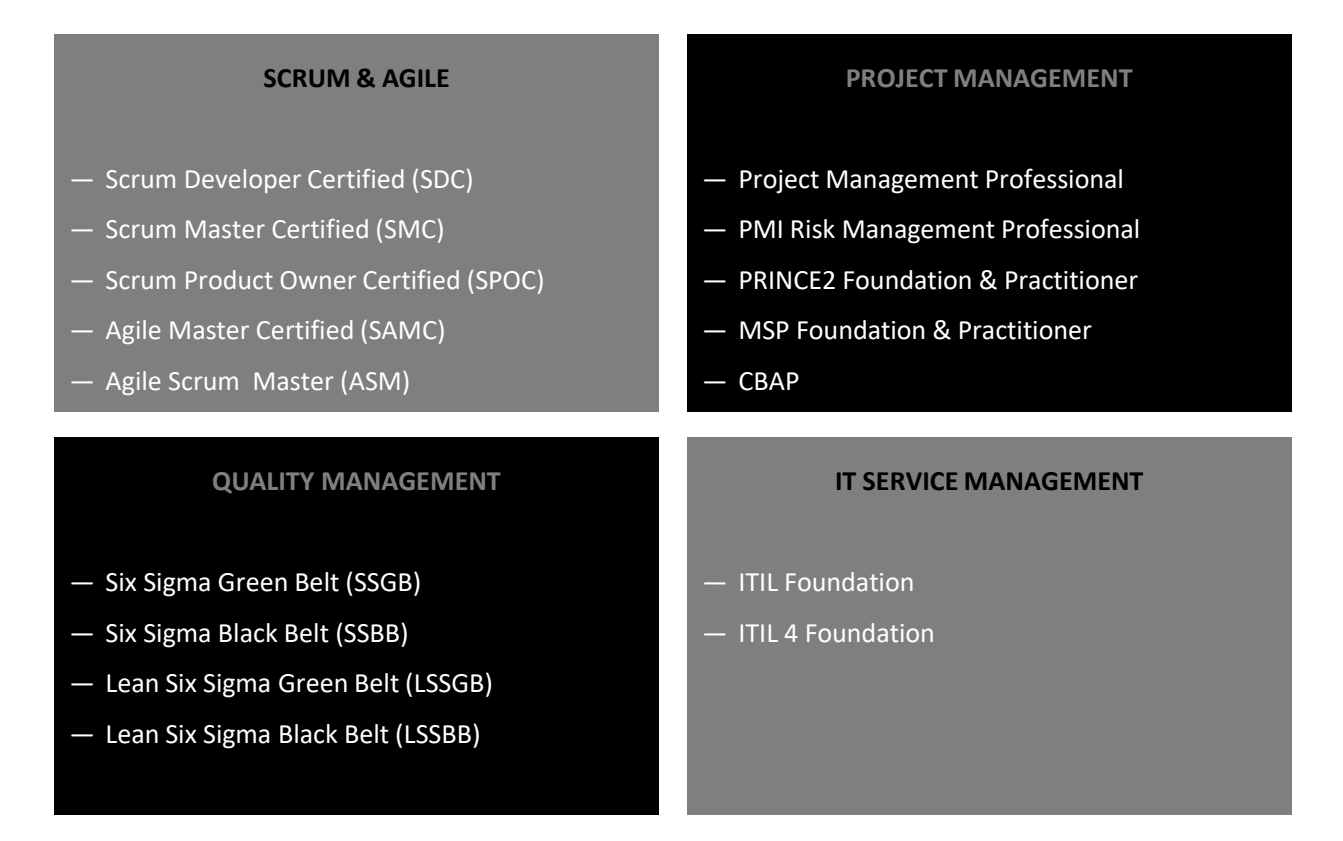

*Trust your educational growth to*

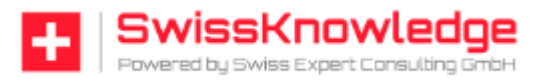

**E** contact@swissknowledge.org

141 79 315 28 99

**5**